http://www.tutorialspoint.com

Copyright © tutorialspoint.com

This section presents you various set of Mock Tests related to **Node.js Framework**. You can download these sample mock tests at your local machine and solve offline at your convenience. Every mock test is supplied with a mock test key to let you verify the final score and grade yourself.

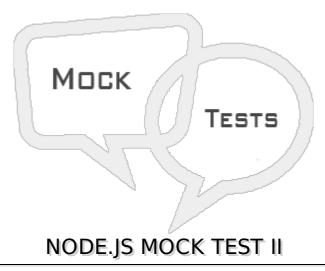

# Q 1 - Buffer class is a global class and can be accessed in application without importing buffer module.

- A true
- B false

# Q 2 - Which of the following code converts a buffer buf to JSON object?

- A buf.toJSON
- B buf.json
- C buf.covertToJson
- D buf.jsonify

#### Q 3 - Which of the following code gets length of a buffer buf?

- A buf.length
- B buf.size
- C buf.length
- D buf.size

#### Q 4 - Which of the following is true about readable stream?

- A Readable stream is used for read operation.
- B Output of readable stream can be input to a writable stream.
- C Both of the above.

| D - None of the above.                                      |      |
|-------------------------------------------------------------|------|
| Q 5 - Which of the following is true about writable stream? |      |
| A - writable stream is used for write operat                | ion. |

- B Output of readable stream can be input to a writable stream.
- C Both of the above.
- D None of the above.

#### Q 6 - Which of the following is true about Piping streams?

- A Piping is a mechanism where we provide output of one stream as the input to another stream.
- B Piping is normally used to get data from one stream and to pass output of that stream to another stream.
- C There is no limit on piping operations.
- D All of the above.

# Q 7 - Which of the following is true about Chaining streams?

- A Chanining is a mechanism to connect output of one stream to another stream and create a chain of multiple stream operations.
- B Chanining is normally used with piping operations.
- C Both of the above.
- D None of the above.

# Q 8 - Which of the following statement is valid to use a Node module fs in a Node based application?

- C package fs;
- D import fs;

#### Q 9 - Which of the following is true about File I/O in Node applications?

- A Node implements File I/O using simple wrappers around standard POSIX functions.
- B Node File System fs module should be imported for File I/O opearations.
- C Both of the above.
- D None of the above.

#### Q 10 - Which of the following is true about fs module of Node?

- A Every method in fs module have synchronous as well as asynchronous form.
- B Asynchronous methods of fs module take last parameter as completion function callback and first parameter of the callback function as error.

- C Both of the above. D - None of the above. Q 11 - Which method of fs module is used to open a file?
- A fs.openpath, flags[, mode], callback
- B fs.openFilepath, flags[, mode], callback
- C fs.openPathpath, flags[, mode], callback
- D None of the above.

# Q 12 - Which method of fs module is used to get information about file?

- A fs.openpath, flags[, mode], callback
- B fs.statpath, callback
- C fs.readFilepath, flags[, mode], callback
- D None of the above.

# Q 13 - Which method of fs module is used to read a file?

- A fs.openpath, flags[, mode], callback
- B fs.openFilepath, flags[, mode], callback
- C fs.openPathpath, flags[, mode], callback
- D fs.readfd, buffer, offset, length, position, callback

# Q 14 - Which method of fs module is used to write a file?

- A fs.writepath, flags[, mode], callback
- B fs.writeFilepath, flags[, mode], callback
- C fs.writePathpath, flags[, mode], callback
- D None of the above.

#### Q 15 - Which method of fs module is used to close a file?

- A fs.closefd, callback
- B fs.closeFilefd, callback
- C fs.closePathfd, callback
- D None of the above.

# Q 16 - Which method of fs module is used to truncate a file?

A - fs.deletefd, len, callback
B - fs.removefd, len, callback
C - fs.ftruncatefd, len, callback
D - None of the above.

# Q 17 - Which method of fs module is used to delete a file?

- A fs.deletefd, len, callback
- B fs.removefd, len, callback
- C fs.unlinkpath, callback
- D None of the above.

# Q 18 - Which method of fs module is used to read a directory?

- A fs.readDirectorypath[, mode], callback
- B fs.readpath[, mode], callback
- C fs.readdirpath, callback
- D None of the above.

# Q 19 - Which method of fs module is used to remove a directory?

- A fs.deleteDirectorypath[, mode], callback
- B fs.rmdirpath, callback
- C fs.removeDirectorypath[, mode], callback
- D None of the above.

# Q 20 - Which of the following is true about global objects in Node applications?

- A Global objects are global in nature and they are available in all modules.
- B Global objects are nore required to be included in application, rather they can be used directly.
- C Both of the above.
- D None of the above.

#### Q 21 - Which of the following is true about \_filename global object?

- A The \_\_filename represents the filename of the code being executed.
- B The \_\_filename represents the resolved absolute path of code file.
- C Both of the above.
- D None of the above.

#### Q 22 - Which of the following is true about dirname global object?

- A The \_\_dirname represents the name of the directory that the currently executing script resides in.
- B The dirname represents the resolved absolute path of code file.
- C Both of the above.
- D None of the above.

#### Q 23 - Which of the following is true about setTimeoutcb, ms global function?

- A The setTimeoutcb, ms global function is used to run callback cb after at least ms milliseconds.
- B The setTimeoutcb, ms function returns an opaque value that represents the timer which can be used to clear the timer.
- C Both of the above.
- D None of the above.

#### Q 24 - Which of the following is true about clearTimeout global function?

- A The clearTimeout global function is used to stop a timer that was previously created with setTimeout.
- B The clearTimeout function returns an opaque value that represents the timer which can be used to clear the timer.
- C Both of the above.
- D None of the above.

# Q 25 - Which of the following is true about setIntervalcb, ms global function?

- A The setInterval*cb*, *ms* global function is used to run callback cb repeatedly after at least ms milliseconds.
- B The setIntervalcb, ms method returns an opaque value that represents the timer which can be used to clear the timer using the function clearIntervalt.
- C Both of the above.
- D None of the above.

# **ANSWER SHEET**

| Question Number | Answer Key |
|-----------------|------------|
| 1               | Α          |
| 2               | Α          |
| 3               | Α          |
| 4               | С          |

| 5  | С |
|----|---|
| 6  | D |
| 7  | С |
| 8  | A |
| 9  | С |
| 10 | С |
| 11 | A |
| 12 | В |
| 13 | D |
| 14 | В |
| 15 | A |
| 16 | C |
| 17 | C |
| 18 | C |
| 19 | В |
| 20 | C |
| 21 | C |
| 22 | A |
| 23 | C |
| 24 | A |
| 25 | C |

Loading [MathJax]/jax/output/HTML-CSS/fonts/TeX/fontdata.js